# Information Systems (Informationssysteme)

Jens Teubner, TU Dortmund jens.teubner@cs.tu-dortmund.de

Summer 2018

#### Part III

## A Very Brief Introduction to SQL

#### SQL—Structured Query Language

By far the most important query language today is **SQL**.

- Structured Query Language
- Originally meant to be used by end users ②
- Today supported by virtually any database system

#### SQL operates on relational data:

| Ingredients   |         |         |       |  |  |
|---------------|---------|---------|-------|--|--|
| Name          | Alcohol | InStock | Price |  |  |
| Orange Juice  | 0.0     | 12      | 2.99  |  |  |
| Campari       | 25.0    | 5       | 12.95 |  |  |
| Mineral Water | 0.0     | 10      | 1.49  |  |  |
| Bacardi       | 37.5    | 3       | 16.98 |  |  |

■ Real databases may contain 100s or 1000s of **tables**, sometimes with billions of **rows** (also: **tuples**).

#### Our First SQL Query

The key construct of SQL is the SELECT-FROM-WHERE clause:

SELECT Name, Price FROM Ingredients WHERE Alcohol = 0

- SELECT Choose a **set of columns** to be reported in the query result.
  - We'll later call this **projection**, **not** selection.
  - FROM Choose a **table** where rows should be taken from.
  - WHERE Additional **conditions** that rows must satisfy in order to appear in the result (the WHERE clause is optional).
    - $\rightarrow$  **This** is what we call a **selection**.

| Ingredients   |         |         |       |  |  |
|---------------|---------|---------|-------|--|--|
| Name          | Alcohol | InStock | Price |  |  |
| Orange Juice  | 0.0     | 12      | 2.99  |  |  |
| Campari       | 25.0    | 5       | 12.95 |  |  |
| Mineral Water | 0.0     | 10      | 1.49  |  |  |
| Bacardi       | 37.5    | 3       | 16.98 |  |  |

+

SELECT Name, Price FROM Ingredients WHERE Alcohol = 0

=

| Name          | Price |
|---------------|-------|
| Mineral Water | 1.49  |
| Orange Juice  | 2.99  |

#### Data in Multiple Tables

Cocktail ingredients are sold by various suppliers (for a certain price), which could be represented as

| SoldBy        |                    |                     |       |  |  |
|---------------|--------------------|---------------------|-------|--|--|
| Ingredient    | Supplier           | DelTim <sup>3</sup> | Price |  |  |
| Orange Juice  | A&P Supermarket    | 1                   | 2.49  |  |  |
| Orange Juice  | Shop Rite          | 3                   | 2.79  |  |  |
| Campari       | Joe's Liquor Store | 2                   | 14.95 |  |  |
| Bacardi       | Liquor's & More    | 5                   | 13.99 |  |  |
| Mineral Water | Shop Rite          | 3                   | 1.89  |  |  |
| Bacardi       | Joe's Liquor Store | 2                   | 14.99 |  |  |

<sup>&</sup>lt;sup>3</sup>Delivery time in days.

<sup>©</sup> Jens Teubner · Information Systems · Summer 2018

When multiple tables are reference in the FROM clause, this is interpreted as the **Cartesian product** of the referenced tables:<sup>4</sup>

SELECT \* FROM Ingredients, SoldBy

| Ingredients   |         | SoldBy  |       |               |                    |        |       |
|---------------|---------|---------|-------|---------------|--------------------|--------|-------|
| Name          | Alcohol | InStock | Price | Ingredient    | Supplier           | DelTim | Price |
| Orange Juice  | 0.0     | 12      | 2.99  | Orange Juice  | A&P Supermarket    | 1      | 2.49  |
| Orange Juice  | 0.0     | 12      | 2.99  | Orange Juice  | Shop Rite          | 3      | 2.79  |
| Orange Juice  | 0.0     | 12      | 2.99  | Campari       | Joe's Liquor Store | 2      | 14.95 |
| Orange Juice  | 0.0     | 12      | 2.99  | Bacardi       | Liquors & More     | 5      | 13.99 |
| Orange Juice  | 0.0     | 12      | 2.99  | Mineral Water | Shop Rite          | 3      | 1.89  |
| Orange Juice  | 0.0     | 12      | 2.99  | Bacardi       | Joe's Liquor Store | 2      | 14.99 |
| Campari       | 25.0    | 5       | 12.95 | Orange Juice  | A&P Supermarket    | 1      | 2.49  |
| Campari       | 25.0    | 5       | 12.95 | Orange Juice  | Shop Rite          | 3      | 2.79  |
| Campari       | 25.0    | 5       | 12.95 | Campari       | Joe's Liquor Store | 2      | 14.95 |
| Campari       | 25.0    | 5       | 12.95 | Bacardi       | Liquors & More     | 5      | 13.99 |
| Campari       | 25.0    | 5       | 12.95 | Mineral Water | Shop Rite          | 3      | 1.89  |
| Campari       | 25.0    | 5       | 12.95 | Bacardi       | Joe's Liquor Store | 2      | 14.99 |
| Mineral Water | 0.0     | 10      | 1.49  | Orange Juice  | A&P Supermarket    | 1      | 2.49  |
| Mineral Water | 0.0     | 10      | 1.49  | Orange Juice  | Shop Rite          | 3      | 2.79  |
| :             | :       | ÷       | ÷     | :             | :                  | :      | :     |

<sup>&</sup>lt;sup>4</sup>Use \* in the SELECT clause when you simply want to choose all columns.

### Queries over Multiple Tables

In practice, you rarely want to see this Cartesian product in the final result.

ightarrow Use a WHERE clause to select only semantically related data.

SELECT Name, InStock, Supplier FROM Ingredients, SoldBy WHERE Name = Ingredient

| Name          | InStock | Supplier           |
|---------------|---------|--------------------|
| Orange Juice  | 12      | A&P Supermarket    |
| Orange Juice  | 12      | Shop Rite          |
| Campari       | 5       | Joe's Liquor Store |
| Mineral Water | 10      | Shop Rite          |
| Bacardi       | 3       | Liquors & More     |
| Bacardi       | 3       | Joe's Liquor Store |

#### Queries over Multiple Tables

Resolve ambiguities by prepending column names with their table name:

```
SELECT Name, InStock, Supplier, SoldBy.Price
FROM Ingredients, SoldBy
WHERE Name = Ingredient
AND SoldBy.Price < Ingredients.Price
```

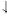

| Name         | InStock | Supplier           | Price |
|--------------|---------|--------------------|-------|
| Orange Juice | 12      | A&P Supermarket    | 2.49  |
| Orange Juice | 12      | Shop Rite          | 2.79  |
| Bacardi      | 3       | Liquors & More     | 13.99 |
| Bacardi      | 3       | Joe's Liquor Store | 14.99 |

#### Tuple Variables

... or introduce **tuple variables** for easier reference:

SELECT Name, InStock, Supplier, s.Price FROM Ingredients AS i, SoldBy AS s WHERE Name = Ingredient AND s.Price < i.Price

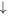

| Name         | InStock | Supplier           | Price |
|--------------|---------|--------------------|-------|
| Orange Juice | 12      | A&P Supermarket    | 2.49  |
| Orange Juice | 12      | Shop Rite          | 2.79  |
| Bacardi      | 3       | Liquors & More     | 13.99 |
| Bacardi      | 3       | Joe's Liquor Store | 14.99 |

(The keyword AS is optional; 'SoldBy s' would mean just the same.)

#### Semantics of SQL SELECT-FROM-WHERE Expressions

Conceptually, the query

```
SELECT AttList
FROM TableName<sub>1</sub>, TableName<sub>2</sub>, ...
WHERE Condition
```

does the following:

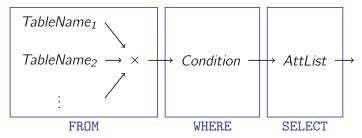

(But most likely, the database system will choose a better strategy to actually execute the query.)

#### Concluding Remarks

- SQL is **case insensitive**; use ' as a **string delimiter**.
- It is okay to reference the same table multiple times in a FROM clause (→ "self-join"). Use tuple variables then to tell things apart.

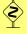

**Never**, **never ever**, write queries where the correctness depends on the current table contents.

*E.g.*, the correct answer to "give me names and prices of all non-alcoholic ingredients" is **not** 

```
SELECT Name, Price
FROM Ingredients
WHERE Name = 'Orange Juice' OR Name = 'Mineral Water'
```